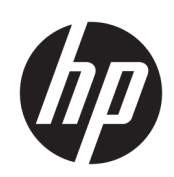

HP Latex 500 Druckerserie

Rechtliche Hinweise

© Copyright 2016 HP Development Company, L.P.

Erste Ausgabe

#### **Rechtliche Hinweise**

Inhaltliche Änderungen dieses Dokuments behalten wir uns ohne Ankündigung vor.

Für HP Produkte und Dienste gelten ausschließlich die Bestimmungen in der Gewährleistungserklärung des jeweiligen Produkts bzw. Dienstes. Aus dem vorliegenden Dokument sind keine weiterreichenden Garantieansprüche abzuleiten.

HP haftet nicht für technische oder redaktionelle Fehler oder Auslassungen in diesem Dokument.

# **Inhaltsverzeichnis**

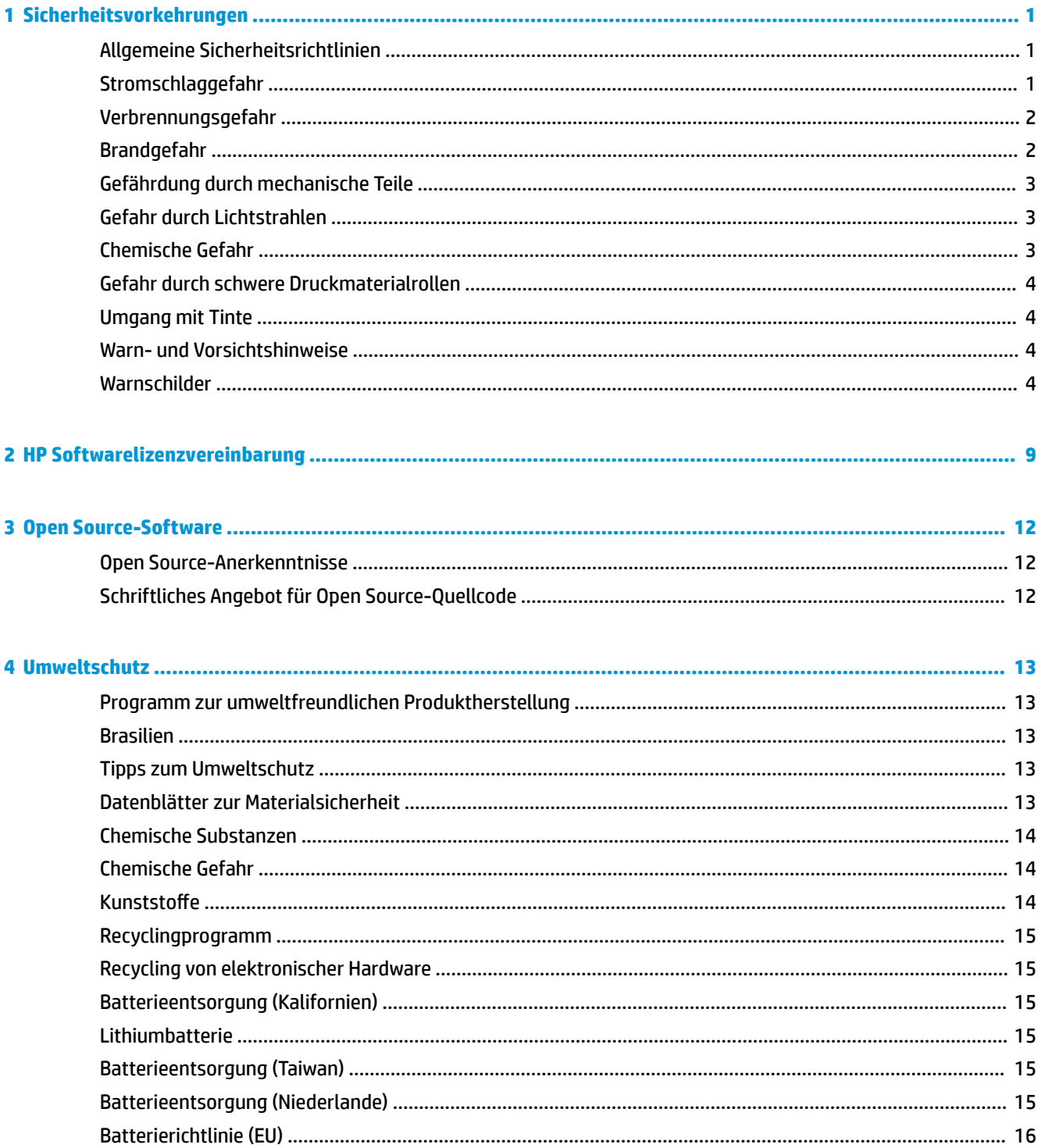

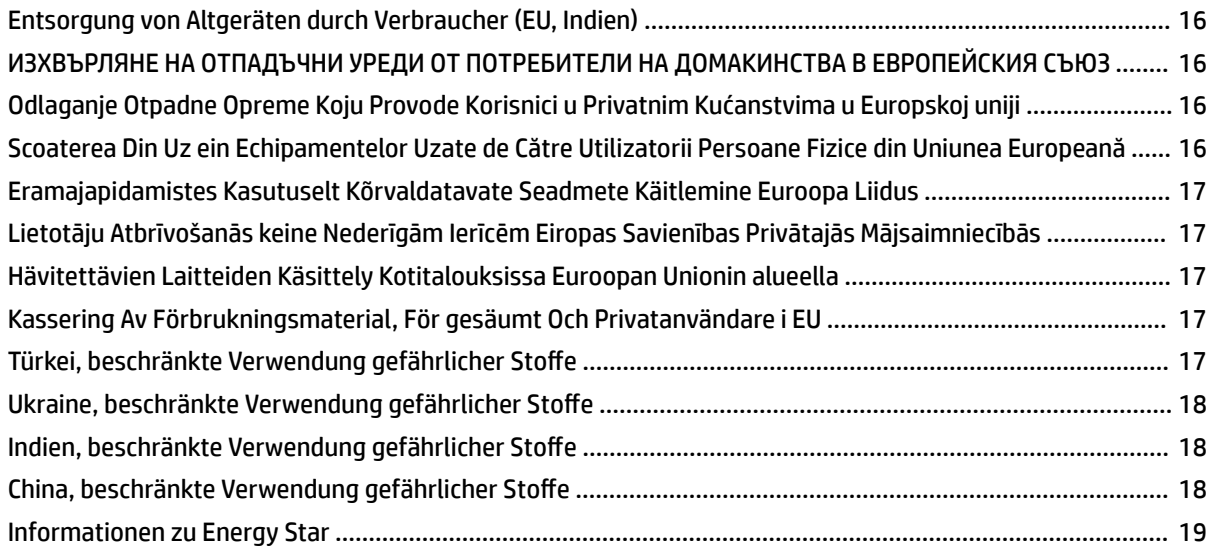

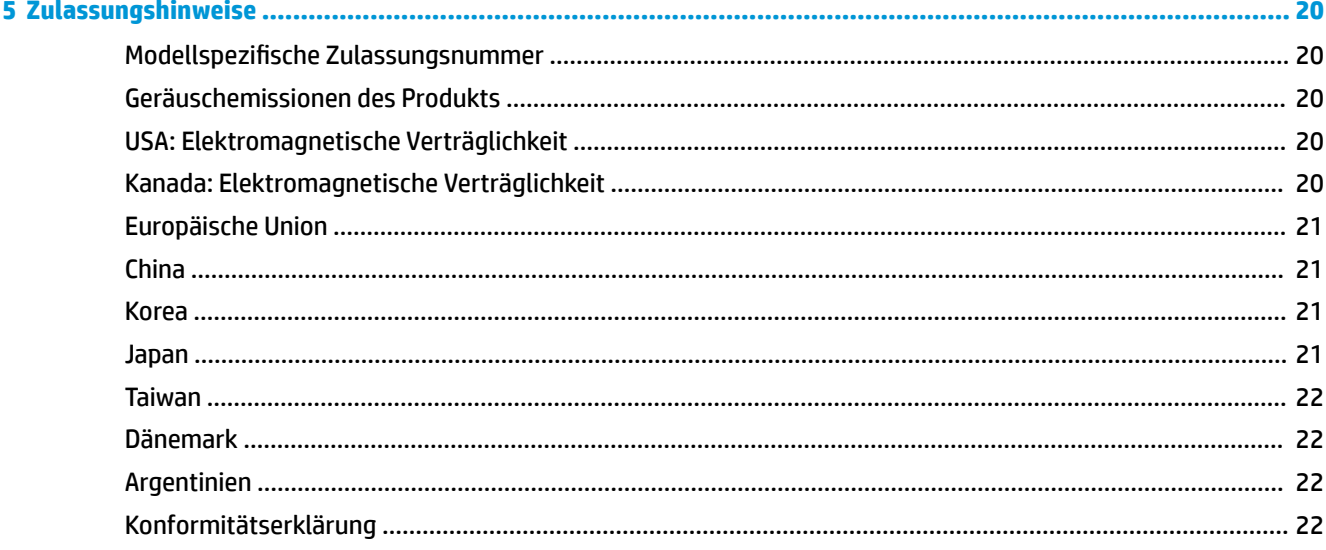

# <span id="page-4-0"></span>**1 Sicherheitsvorkehrungen**

Lesen Sie vor der Arbeit mit dem Drucker die folgenden Sicherheitshinweise sorgfältig durch, damit eine sichere Bedienung gewährleistet ist.

Sie müssen über die entsprechende technische Qualifikation und die nötige Erfahrung verfügen, um sich der Gefahren bewusst zu sein, denen Sie beim Ausführen einer Aufgabe ausgesetzt sein können, und um geeignete Maßnahmen zu ergreifen, damit Sie das Risiko für Sie und andere Personen minimieren.

# **Allgemeine Sicherheitsrichtlinien**

- Der Drucker enthält außer den vom HP Customer Self Repair-Programm abgedeckten Komponenten keine Teile, die vom Bediener gewartet werden können (siehe<http://www.hp.com/go/selfrepair/>). Lassen Sie Service- oder Wartungsarbeiten anderer Teile von einem qualifizierten Servicetechniker durchführen.
- Schalten Sie in den folgenden Fällen den Drucker aus, und wenden Sie sich an den Kundendienst:
	- Ein Netzkabel oder Netzstecker ist beschädigt.
	- Die Gehäuse für die Aushärtung sind beschädigt.
	- Der Drucker wurde durch einen Stoß beschädigt.
	- Es liegt eine mechanische Beschädigung vor, oder das Gehäuse wurde beschädigt.
	- Flüssigkeit ist in den Drucker gelangt.
	- Rauch oder ein auff¿lliger Geruch tritt aus dem Drucker aus.
	- Der Drucker wurde fallengelassen, oder das Aushärtungsmodul ist beschädigt.
	- Der Drucker funktioniert nicht normal.
- Schalten Sie den Drucker in den folgenden Fällen aus:
	- Während eines Gewitters
	- Bei einem Stromausfall
- Bei mit Warnschildern gekennzeichneten Bereichen müssen Sie besonders vorsichtig sein.

#### **Stromschlaggefahr**

**VORSICHT!** Die internen Schaltungen der Aushärtungszonen, Aushärtungsplatten und des integrierten Netzteils werden mit gefährlicher elektrischer Spannung betrieben, die zum Tod oder zu schweren Verletzungen führen kann.

Der Drucker verfügt über zwei Netzkabel. Stecken Sie vor Servicearbeiten unbedingt beide Netzkabel aus.

So vermeiden Sie das Risiko von Stromschlägen:

- <span id="page-5-0"></span>Der Drucker darf nur an geerdete Steckdosen angeschlossen werden.
- Versuchen Sie nicht, die Aushärtungsmodule des Druckers auszubauen.
- Entfernen oder öffnen Sie keine geschlossenen Systemabdeckungen.
- Führen Sie keine Gegenstände in die Öffnungen des Druckers ein.

#### **Verbrennungsgefahr**

Die Aushärtungssubsysteme des Druckers arbeiten bei hohen Temperaturen und können bei Berührung Verbrennungen verursachen. Treffen Sie daher die folgenden Vorkehrungen, um Verletzungen zu vermeiden:

- Berühren Sie die Oberflächen in den Aushärtungszonen des Druckers nicht.
- Lassen Sie den Drucker abkühlen, bevor Sie sich bei einem Druckmaterialstau auf die innere Aushärtungszone und die Ausgabeplatten Zugang verschaffen.
- Lassen Sie den Drucker abkühlen, bevor Sie Wartungsarbeiten durchführen.

#### **Brandgefahr**

Die Aushärtungssubsysteme des Druckers arbeiten bei hohen Temperaturen.

Treffen Sie die folgenden Vorkehrungen, um Brände zu vermeiden:

- Der Kunde ist verantwortlich für die Einhaltung der Druckeranforderungen und der Gesetze in Bezug auf Strom, die laut den Gesetzen des Landes, in dem das Gerät installiert ist, gültig sind. Betreiben Sie den Drucker ausschließlich mit der auf dem Typenschild angegebenen Netzspannung.
- Schließen Sie jedes Netzkabel gemäß den Anweisungen im Handbuch zur Vorbereitung des Aufstellungsorts an einen eigenen, mit einem Abzweigkreisschutzschalter gesicherten Stromkreis an. Verwenden Sie auf keinen Fall eine Steckerleiste für beide Netzkabel.
- Verwenden Sie ausschließlich die mit dem Drucker gelieferten HP Netzkabel. Verwenden Sie auf keinen Fall ein beschädigtes Netzkabel. Schließen Sie die mitgelieferten Netzkabel nicht an andere Geräte an.
- Führen Sie keine Gegenstände in die Öffnungen des Druckers ein.
- Achten Sie darauf, dass keine Flüssigkeit auf den Drucker gelangt. Stellen Sie nach der Reinigung sicher, dass alle Komponenten trocken sind, bevor Sie den Drucker erneut einsetzen.
- Verwenden Sie keine Sprühdosen mit entzündlichen Gasen innerhalb und in der Nähe des Druckers. Betreiben Sie den Drucker nicht in einem explosionsgefährdeten Bereich.
- Decken Sie die Öffnungen des Druckers nicht ab und blockieren Sie sie nicht.
- Versuchen Sie nicht, die Aushärtungsmodule auseinanderzunehmen oder zu modifizieren.
- Stellen Sie sicher, dass die vom Hersteller empfohlene Betriebstemperatur des Druckmaterials nicht überschritten wird. Wenden Sie sich an den Hersteller, wenn diese Informationen nicht verfügbar sind. Verwenden Sie kein Druckmaterial, das nicht für Betriebstemperaturen über 125°C (257°F) ausgelegt ist.
- Laden Sie kein Druckmaterial mit einer Selbstentzündungstemperatur unter 250°C (482°F). Wenn diese Informationen nicht verfügbar sind, muss der Druckvorgang jederzeit beaufsichtigt werden. Weitere Informationen finden Sie im folgenden Hinweis.

**W** HINWEIS: Das Prüfverfahren basiert auf EN ISO 6942:2002, Beurteilung von Materialien und Materialkombinationen, die einer Hitze-Strahlungsquelle ausgesetzt sind, Verfahren B. Prüfbedingungen zur Ermittlung der Temperatur, bei der sich das Druckmaterial entzündet (Flamme oder Glühen): Wärmestromdichte: 30 kW/m², Kupferkalorimeter, Thermoelement vom Typ K.

#### <span id="page-6-0"></span>**Gefährdung durch mechanische Teile**

Der Drucker verfügt über bewegliche Teile, die zu Verletzungen führen können. Um Verletzungen zu vermeiden, treffen Sie die folgenden Vorkehrungen, wenn Sie in der Nähe des Druckers arbeiten:

- Halten Sie Ihre Kleidung und Ihren Körper von den beweglichen Teilen des Druckers fern.
- Tragen Sie keine Hals- und Armbänder oder andere herabhängende Schmuck- oder Kleidungsstücke.
- Langes Haar sollte zurückgebunden werden, damit es nicht in den Drucker geraten kann.
- Achten Sie darauf, dass Ihre Ärmel oder Handschuhe nicht in die beweglichen Teile des Druckers gelangen.
- Halten Sie sich nicht in der Nähe von Lüftern auf. Durch Behinderung des Luftstroms kann die Druckqualität beeinträchtigt werden. Außerdem stellen rotierende Lüfter eine Verletzungsgefahr dar.
- Berühren Sie während des Druckens auf keinen Fall in Bewegung befindliche Zahnräder oder Walzen bzw. Rollen.
- Betreiben Sie den Drucker nicht unter Umgehung der Abdeckungen.
- Halten Sie ausreichend Sicherheitsabstand, während die Medien laden. Es ist wichtig, dass niemand in der Nähe des Druckers ist.

#### **Gefahr durch Lichtstrahlen**

Von der Beleuchtung der Druckzone wird Lichtstrahlung abgegeben. Diese Beleuchtung entspricht den Anforderungen der risikofreien Gruppe der Norm IEC 62471:2006, Photobiological safety of lamps and lamp systems (Photobiologische Sicherheit von Lampen und Lampensystemen). Es wird jedoch empfohlen, nicht direkt in die Lampen zu schauen, wenn diese leuchten. Verändern Sie das Modul nicht.

#### **Chemische Gefahr**

Sicherheitsdatenblätter identifizieren die Bestandteile der Tinte und Belüftungsanforderungen, um sicherzustellen, dass Schmutzpartikel ausreichend kontrolliert werden.

Aktuelle Datenblätter zur Materialsicherheit für Druckertintensysteme sind erhältlich unter: <http://www.hp.com/go/msds>.

#### **Belüftung und Klimatisierung**

Wie bei allen Geräteinstallationen muss zur Aufrechterhaltung von geeigneten Umgebungswerten bei der Klimatisierung und Belüftung im Arbeitsbereich berücksichtigt werden, dass der Drucker Wärme erzeugt. Die Verlustleistung des Druckers beträgt in der Regel 3,7 KW (12,7 kBTU/h). Klimatisierung und Belüftung müssen den geltenden Richtlinien und Vorschriften für Umweltschutz und Sicherheit am Arbeitsplatz entsprechen. Wenden Sie sich an Ihren für Klimatisierung oder Umweltschutz und Arbeitsplatzsicherheit zuständigen Spezialisten, um sich über geeignete Maßnahmen für Ihren Standort zu informieren.

Einen standardisierten Ansatz für geeignete Belüftung bietet ANSI/ASHRAE (American Society of Heating, Refrigerating and Air-Conditioning Engineers) 62.1-2013 Ventilation for Acceptable Indoor Air Quality (Belüftung für akzeptable Raumluftqualität). Beispielsweise wird als minimale Zufuhrrate 2,5 L/s.m² (0,5 cfm/Quadratfuß) frischer Luft für "Kopier- und Druckräume" angegeben.

Eine spezielle Belüftungsanlage (Luftfilter) ist nicht erforderlich, um die Anforderungen der amerikanischen Behörde für Arbeitsschutz OSHA bezüglich der Arbeitsplatz-Grenzwerte für flüchtige organische Komponenten aus HP Latextinten auf Wasserbasis zu erfüllen. Die Installation spezieller Belüftungsanlagen liegt im Ermessen des Kunden. Kunden sollten sich an staatlichen und lokalen Anforderungen und Vorschriften orientieren.

- <span id="page-7-0"></span>**HINWEIS:** Der Luftstrom von Belüftungs- und Klimaanlagen darf nicht direkt auf den Drucker gerichtet sein.
- **EX HINWEIS:** Überdruck im Druckraum verhindert das Eindringen von Staub in den Raum.
- **HINWEIS:** Legen Sie für die Belüftung mit frischer Luft eine Luftwechselrate von 5 fest und ein Raumvolumen von mindestens 30 m³.

(Die Empfehlung der Luftwechselrate von 5 basiert auf einem Raum von 30 m<sup>3</sup> mit nur einem HP Drucker. Wenn sich weitere Drucker im Raum befinden, sollte die Belüftungsrate entsprechend angepasst werden.)

#### **Gefahr durch schwere Druckmaterialrollen**

Gehen Sie beim Umgang mit schweren Druckmaterialrollen besonders vorsichtig vor, um Verletzungen zu vermeiden.

- Zum Anheben und Tragen von schweren Druckmaterialrollen werden möglicherweise mehrere Personen benötigt. Die schweren Rollen können zu einer starken Belastung des Rückens und zu Verletzungen führen.
- Verwenden Sie bei Bedarf einen Gabelstapler, Hubwagen oder ein ähnliches Gerät.
- Tragen Sie bei der Arbeit mit schweren Druckmaterialrollen eine persönliche Schutzausrüstung mit Stiefeln und Handschuhen.
- Verwenden Sie beim Laden der Medienrollen das Zubehör für das Laden von Druckmedien (Beladetischerweiterung und Hubvorrichtung).

#### **Umgang mit Tinte**

HP empfiehlt, die Komponenten des Tintensystems nur mit Handschuhen anzufassen.

#### **Warn- und Vorsichtshinweise**

Die folgenden Symbole werden in diesem Handbuch verwendet, um die sachgemäße Verwendung des Druckers zu gewährleisten und um Beschädigungen oder Verletzungen zu vermeiden. Befolgen Sie unbedingt die Anweisungen, die mit diesen Symbolen gekennzeichnet sind.

- **VORSICHT!** Mit diesem Symbol werden Anweisungen gekennzeichnet, deren Nichtbeachtung zu schweren Verletzungen oder zum Tod führen kann.
- **ACHTUNG:** Mit diesem Symbol werden Anweisungen gekennzeichnet, deren Nichtbeachtung zu Schäden am Drucker oder zu geringfügigen Verletzungen führen kann.

#### **Warnschilder**

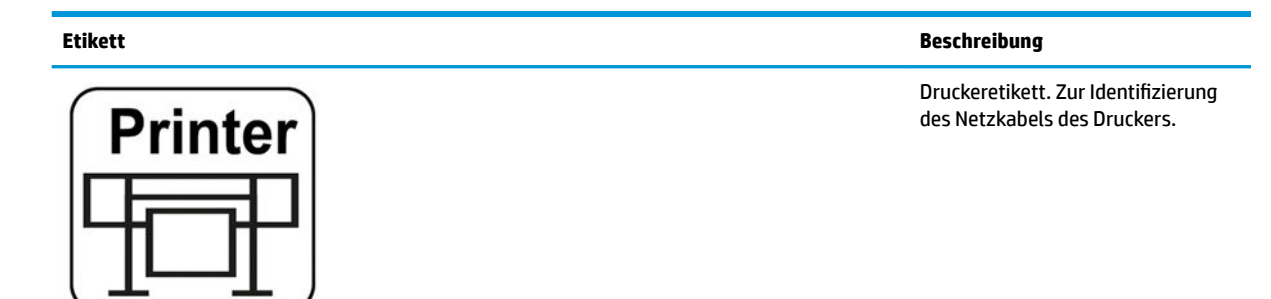

# **Curing**

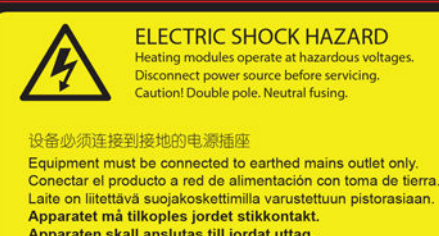

Apparaten skall anslutas till jordat uttag.<br>Apparatets stikprop skal tilsluttes en stikkontakt med jord,<br>som giver forbindelse til stikproppens jord.

非维修人员请勿打开机盖<br>需要维修时请找专业人员服务 No operator serviceable parts inside. Refer servicing to qualified service personnel.<br>No hay piezas reparables por el usuario en el interior Reparaciones: contactar con personal de servicio autorizado.

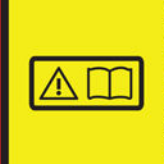

Before starting, read and follow the operating<br>and safety instructions.<br>Avant de commencer, lisez et suivez les instructions de fonctionnement et de sécurité.<br>Lesen und befolgen Sie bitte die Bedienungsund Sicherheitsanweisungen, bevor Sie starten.<br>Antes de empezar, lea y siga las instrucciones sobre funcionamiento y seguridad. sopre community<br>开始之前,请阅读并遵循以下操作和安全说明<br>開始之前,請閱讀並遵守以下操作和安全說明

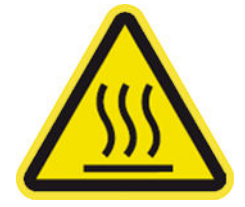

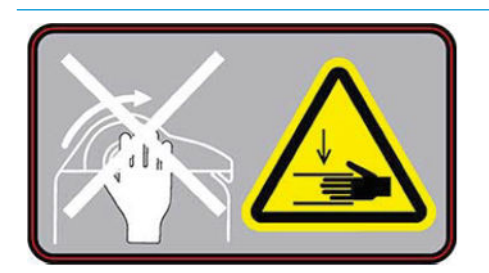

**Etikett Beschreibung**

Aushärtungsetikett. Zur Identifizierung des Netzkabels für die Aushärtung.

Stromschlaggefahr. Heizmodule arbeiten mit gefährlichen Spannungen. Trennen Sie das Gerät vor Servicearbeiten unbedingt von der Stromquelle.

**ACHTUNG:** Zweipolig. Neutralsicherung.

Gerät nur an eine geerdete Steckdose anschließen. Lassen Sie Service- oder Wartungsarbeiten von einem qualifizierten Servicetechniker durchführen. Ziehen Sie vor Servicearbeiten unbedingt beide Netzkabel ab. Der Drucker enthält keine Teile, die vom Bediener gewartet werden können.

Bevor Sie beginnen, lesen und befolgen Sie die Betriebs- und Sicherheitsvorschriften.

Dieses Etikett befindet sich an der E-Box.

Verbrennungsgefahr. Berühren Sie nicht die Aushärtungszone und die Ausgaberollen des Druckers. Es könnte heiß sein.

Dieses Etikett befindet sich auf der Vorderseite des Aushärtungsmoduls und am unteren Teil der Ausgabeplatte.

Quetschrisiko. Wenn Sie die Eingabe/Ausgabe des Druckmaterials von der Einlegposition zur Druckposition verschieben, besteht das Risiko, dass Ihre Hand zwischen der Eingabe/Ausgabe für das Druckmaterial und dem Standfuß eingequetscht wird. Stellen Sie sicher, dass niemand in der Nähe des Druckers ist, wenn Sie die Eingabe/ Ausgabe für das Druckmaterial verschieben.

Dieses Etikett befindet sich auf der rechten Seite der Eingabe/Ausgabe für das Druckmaterial.

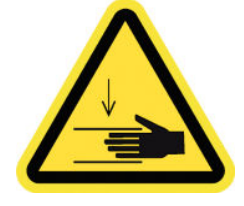

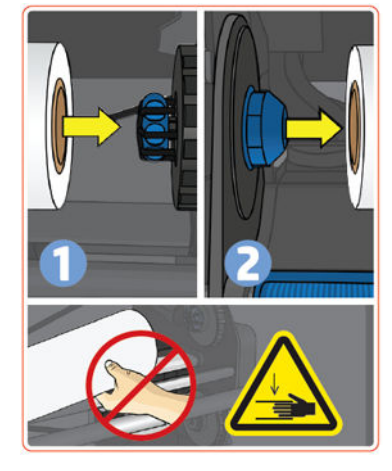

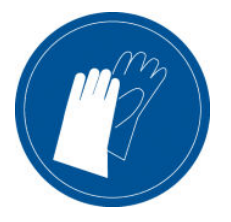

**ELECTRIC SHOCK HAZARD** Exercise the products operate at hazardous voltages<br>Disconnect power source before servicing.<br>Caution! Double pole. Neutral fusing.

#### 设备必须连接到接地的电源插座

Equipment must be connected to earthed mains outlet only. Conectar el producto a red de alimentación con toma de tierra<br>Laite on liitettävä suojakoskettimilla varustettuun pistorasiaan. Apparatet må tilkoples jordet stikkontakt. Apparaten skall anslutas till jordat uttag.<br>Apparaten skall anslutas till jordat uttag.<br>Apparatets stikprop skal tilsluttes en stikkontakt med jord, som giver forbindelse til stikproppens jord.

#### 非维修人员请勿打开机盖 需要维修时请找专业人员服务

No operator serviceable parts inside.<br>Refer servicing to qualified service personnel. No hay piezas reparables por el usuario en el interior. Reparaciones: contactar con personal de servicio autorizado.

> Before starting, read and follow the operating and safety instructions. Avant de commencer, lisez et suivez les Avant de commencer, ilsez et suivez les<br>instructions de fonctionnement et de sécurité.<br>Lesen und befolgen Sie bitte die Bedienungs-<br>und Sicherheitsanweisungen, bevor Sie starten<br>Antes de empezar, lea y siga las instruccion sobre funcionamiento y seguridad.<br>开始之前,请阅读并遵循以下操作和安全说明<br>開始之前,請閱讀並遵守以下操作和安全說明

#### **Etikett Beschreibung**

Quetschrisiko. Achten Sie beim Verschieben der Spannleiste in die Halteposition auf Ihre Finger: Ihre Finger könnten gegen die seitlichen Abdeckungen der Eingabe/Ausgabe für das Druckmaterial gedrückt werden.

Dieses Etikett befindet sich auf dem rechten und linken Teil sowie dem hinteren Teil der Arme auf der Spannleiste.

Quetschrisiko. Seien Sie vorsichtig, wenn Sie Rollen mit einem Durchmesser von 250 mm oder mehr laden. Ihre Hand könnte zwischen der Rolle und der Struktur der Druckmaterialeingabe verletzt werden.

Dieses Etikett befindet sich an der Struktur der Druckmaterialeingabe.

Es wird empfohlen, Handschuhe zu tragen, wenn Sie die Wartungspatrone und den Tintensammler berühren.

Dieses Etikett befindet sich auf der Wartungspatrone.

Stromschlaggefahr. Heizmodule arbeiten mit gefährlichen Spannungen. Trennen Sie vor Servicearbeiten unbedingt alle Stromquellen.

Dieses Etikett befindet sich am Gehäuse der Plug-in-Kommunikations-API für die Aushärtungssteuerung. Nur für Servicetechniker.

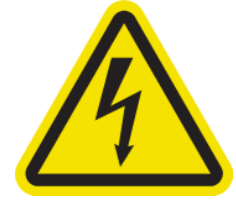

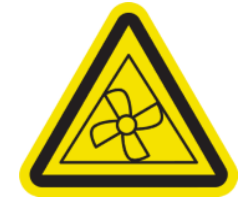

# **A WARNING A**

#### **Etikett Beschreibung**

Stromschlaggefahr. Der Drucker verfügt über zwei Netzkabel. Netzteile arbeiten mit gefährlichen Spannungen. Ziehen Sie vor Servicearbeiten unbedingt beide Netzkabel ab.

Dieses Etikett ist intern in der Nähe der Druckzonenheizspulen zwischen den Lüftern angebracht. Nur für Servicetechniker.

Gefahr durch bewegliche Teile. Rotierende Ventilatorblätter. Halten Sie die Hände außerhalb des Gefahrenbereichs.

Diese Etiketten sind intern in der Nähe der Druckzonenlüfter angebracht: eines in der Nähe des Absaugventilats, eines in der Nähe des Aerosol-Lüfters und eines auf jeder Seite der Abdeckung der Aushärtungslüfter. Nur für Servicetechniker.

Riskanter Bereich. Heizmodule arbeiten mit gefährlichen Spannungen.

Stromschlaggefahr. Das Gerät verfügt über zwei Netzkabel. Ziehen Sie vor Servicearbeiten unbedingt beide Netzkabel ab. Netzteile arbeiten mit gefährlichen Spannungen.

Zweipolig, Neutralsicherung.

Gerät nur an eine geerdete Steckdose anschließen.

Dieses Etikett befindet sich im Gehäuse der Heizungssteuerung von Scanner und Luftvorhang. Nur für Servicetechniker.

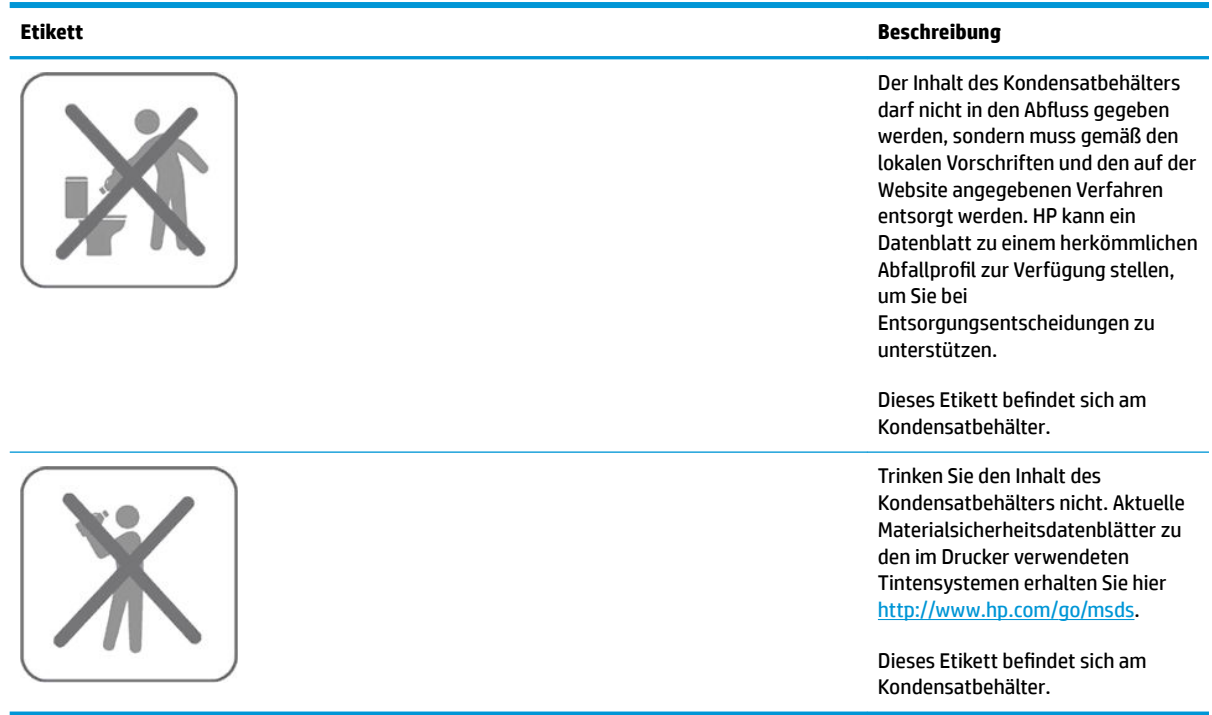

**HINWEIS:** Die tatsächliche Position und Größe des Etiketts am Drucker kann leicht variieren, sollte jedoch immer in der Nähe des potenziellen Risikos sichtbar sein.

# <span id="page-12-0"></span>**2 HP Softwarelizenzvereinbarung**

LESEN SIE DIESE VEREINBARUNG VOR DER VERWENDUNG DES SOFTWAREPRODUKTS SORGFÄLTIG DURCH: Diese Endbenutzer-Lizenzvereinbarung (End-User License Agreement, "EULA") ist ein Vertrag zwischen (a) Ihnen (entweder als natürlicher oder juristischer Person) und (b) HP, die die Verwendung des Softwareprodukts ("Software") regelt. Diese Lizenzvereinbarung ist nicht gültig, wenn es eine separate Lizenzvereinbarung zwischen Ihnen und HP oder seinen Zulieferern für die Software gibt, einschließlich einer Lizenzvereinbarung in der Online-Dokumentation. Der Begriff "Software" kann (i) zugehörige Medien, (ii) ein Benutzerhandbuch und andere gedruckte Materialien, und (iii) Online- oder elektronische Dokumentation (zusammen "Benutzerdokumentation") umfassen.

DIE RECHTE AN DER SOFTWARE WERDEN NUR UNTER DER BEDINGUNG ANGEBOTEN, DASS SIE ALLEN BESTIMMUNGEN DIESES VERTRAGS ZUSTIMMEN. DURCH DAS INSTALLIEREN, KOPIEREN, HERUNTERLADEN ODER ANDERWEITIGE VERWENDEN DER SOFTWARE ERKLÄREN SIE SICH MIT DEN BESTIMMUNGEN DIESES VERTRAGS EINVERSTANDEN. WENN SIE NICHT MIT DEN BESTIMMUNGEN DIESES VERTRAGS EINVERSTANDEN SIND, DÜRFEN SIE DIE SOFTWARE WEDER INSTALLIEREN, KOPIEREN, HERUNTERLADEN NOCH ANDERWEITIG VERWENDEN. WENN SIE DIE SOFTWARE ZWAR GEKAUFT, MIT DEN BESTIMMUNGEN DIESES VERTRAGS ABER NICHT EINVERSTANDEN SIND, GEBEN SIE DIE SOFTWARE INNERHALB VON VIERZEHN TAGEN ZURÜCK, UM DEN KAUFPREIS ERSTATTET ZU BEKOMMEN. IST DIE SOFTWARE AUF EINEM ANDEREN HP PRODUKT INSTALLIERT ODER ÜBER EIN ANDERES HP PRODUKT VERFÜGBAR, KÖNNEN SIE DAS GESAMTE NICHT VERWENDETE PRODUKT ZURÜCKGEBEN.

- 1. SOFTWARE VON DRITTANBIETERN. Die Software kann zusätzlich zu HP eigener Software ("HP Software") auch Software unter der Lizenz von Drittanbietern enthalten ("Software von Drittanbietern" und "Lizenz von Drittanbietern"). Jegliche Software von Drittanbietern wird auf Grundlage der Bestimmungen in der zugehörigen Lizenz des Drittanbieters lizenziert. Im Allgemeinen befindet sich die Lizenz von Drittanbietern in einer Datei, wie z. B. license.txt. Wenden Sie sich an den HP Support, wenn Sie keine solche Lizenz finden. Wenn die Lizenzen von Drittanbietern Lizenzen für die Verfügbarkeit von Quellcode einschließen (z. B. GNU General Public License) und der betreffende Quellcode nicht mit der Software bereitgestellt wird, besuchen Sie die Produktsupportseiten auf der HP Website (hp.com). Dort erfahren Sie, wie Sie den Quellcode erhalten.
- **2.** LIZENZERTEILUNG. Ihnen werden die folgenden Rechte eingeräumt, sofern Sie sämtlichen Bestimmungen dieser Lizenzvereinbarung zustimmen:
	- **a.** Verwenden. HP erteilt Ihnen die Lizenz zur Verwendung einer Kopie der Software von HP. "Verwenden" bedeutet das Installieren, Kopieren, Speichern, Laden, Ausführen, Anzeigen oder sonstiges Nutzen der HP Software. Sie dürfen die Software von HP in keiner Weise verändern oder die Lizenzierungs- und Kontrollfunktionen der Software von HP deaktivieren. Wenn diese Software von HP zur Verwendung mit einem Bildausgabe- oder Druckprodukt bereitgestellt wird (z. B. wenn die Software ein Druckertreiber, Firmware oder ein Add-On ist), darf die HP Software nur in Verbindung mit diesem Produkt ("HP Produkt") genutzt werden. Zusätzliche Einschränkungen der Verwendung können in der Benutzerdokumentation genannt werden. Die Einzelkomponenten der Software von HP dürfen nicht getrennt und separat verwendet werden. Außerdem dürfen Sie die Software von HP nicht weitergeben.
	- **b.** Kopieren. Sie dürfen Kopien der HP Software zu Archivierungs- oder Sicherungszwecken erstellen, sofern jede Kopie mit den Eigentumshinweisen der originalen HP Software versehen wird und die Nutzung ausschließlich zur Archivierung oder Sicherung erfolgt.
- **3.** UPGRADES. Sie dürfen die von HP bereitgestellte HP Software nur als Upgrade, Aktualisierung oder Ergänzung (zusammen als "Upgrade" bezeichnet) verwenden, wenn Sie über eine Lizenz für die originale HP Software verfügen, die von HP als für das Upgrade berechtigt angegeben wird. Bis zu dem Umfang, in dem das Upgrade die Originalsoftware von HP ersetzt, darf diese anschließend nicht mehr verwendet werden. Diese Lizenzvereinbarung gilt für jedes Upgrade, sofern mit diesem keine anderen Bestimmungen von HP bereitgestellt werden. Falls die Bestimmungen in dieser Lizenzvereinbarung von solchen Bestimmungen abweichen, gelten die Bestimmungen für das Upgrade.
- **4.** EIGENTUMSÜBERTRAGUNG.
	- **a.** Eigentumsübertragung an Dritte. Der erste Endbenutzer der Software von HP darf die Eigentumsrechte an der Software ein einziges Mal an einen anderen Endbenutzer übertragen. Bei der Übertragung müssen sämtliche Komponenten, Medien und Benutzerdokumente sowie diese Lizenzvereinbarung und (sofern vorhanden) das Echtheitszertifikat weitergegeben werden. Die Übertragung darf nicht als indirekte Übertragung, beispielsweise als Kommission, erfolgen. Vor der Übertragung muss der Endbenutzer, der die übertragene Software erhält, allen Bestimmungen dieser Lizenzvereinbarung zustimmen. Bei Eigentumsübertragung der Software von HP erlischt Ihre Lizenz automatisch.
	- **b.** Einschränkungen. Sie sind nicht berechtigt, die Software von HP zu vermieten oder zu verleihen bzw. für kommerzielle Timesharing- oder Servicebürozwecke zu verwenden. Außerdem dürfen Sie die Software von HP nicht unterlizenzieren, abtreten oder anderweitig übertragen, sofern dies in dieser Lizenzvereinbarung nicht ausdrücklich gestattet wird.
- **5.** EIGENTUMSRECHTE. Alle Schutz- und Urheberrechte an der Software und der Benutzerdokumentation sind Eigentum von HP oder dessen Zulieferern und gesetzlich geschützt (einschließlich durch die anwendbaren Urheberrechts-, Geschäftsgeheimnis-, Patent- und Markengesetze). Sie dürfen keine Produktkennzeichnungen, Urheberrechtshinweise oder Eigentumseinschränkungen von der Software entfernen.
- **6.** EINSCHRÄNKUNG DER RÜCKWÄRTSENTWICKLUNG. Sie dürfen die Software von HP nicht zurückentwickeln (Reverse Engineering), dekompilieren oder disassemblieren, sofern dies nicht nach dem geltenden Recht zulässig ist.
- **7.** ZUSTIMMUNG ZUR NUTZUNG VON DATEN. HP und seine Tochtergesellschaften erfassen und nutzen möglicherweise technische Daten, die mit (i) Ihrer Verwendung der Software oder des Produkts von HP oder (ii) der Bereitstellung von Supportdiensten für die Software oder das Produkt von HP in Beziehung stehen. Alle solche Daten unterliegen der HP Datenschutzrichtlinie. HP verpƮichtet sich, solche technischen Daten ausschließlich anonym zu verwenden, und auch nur in dem Umfang, in dem dies für Ihre Verwendung oder für die Bereitstellung von Supportdiensten erforderlich ist.
- **8.** HAFTUNGSBESCHRÄNKUNG. Ungeachtet der Ihnen entstehenden Schäden beschränkt sich der Gesamtumfang der Haftung von HP und seinen Zulieferern unter diesem Vertrag und Ihr einziger Anspruch unter diesem Vertrag auf den größeren des tatsächlich von Ihnen für das Produkt bezahlten Betrags oder 5,00 US-Dollar. SOWEIT GESETZLICH ZULÄSSIG, SIND HP ODER SEINE ZULIEFERER UNTER KEINEN UMSTÄNDEN HAFTBAR FÜR SPEZIELLE, BEILÄUFIG ENTSTANDENE, INDIREKTE ODER FOLGESCHÄDEN (EINSCHLIESSLICH SCHÄDEN AUFGRUND ENTGANGENEN GEWINNS, DATENVERLUSTEN, BETRIEBSUNTERBRECHUNG, PERSONENSCHÄDEN ODER VERLUST VON PRIVATSPHÄRE), DIE IN IRGENDEINER WEISE MIT DER VERWENDUNG ODER UNMÖGLICHKEIT DER VERWENDUNG DIESER SOFTWARE VERBUNDEN SIND, SELBST WENN HP ODER EIN LIEFERANT AUF DIE MÖGLICHKEIT SOLCHER SCHÄDEN HINGEWIESEN WURDE UND SELBST WENN DER OBEN GENANNTE ANSPRUCH SEINEN WESENTLICHEN ZWECK VERFEHLT. Soweit im Rahmen des geltenden Rechts der Ausschluss oder die Einschränkung von Schadenersatz oder Folgeschäden nicht zulässig ist, treffen die obigen Einschränkungen oder Ausschlüsse für Sie nicht zu.
- **9.** EINGESCHRÄNKTE RECHTE FÜR US-BEHÖRDEN. Gemäß FAR 12.211 und 12.212 wird US-Behörden die Lizenz für kommerzielle Computersoftware, Computersoftware-Dokumentation und technische Daten für Wirtschaftsgüter durch die entsprechende HP Lizenzvereinbarung erteilt.
- **10.** EINHALTUNG VON AUSFUHRGESETZEN. Sie erklären hiermit, dass Sie alle Gesetze, Bestimmungen und Vorschriften für (i) die Ausfuhr oder die Einfuhr von Software und (ii) die Einschränkung der Verwendung

der Software, einschließlich jeglicher Einschränkungen für die Verbreitung von nuklearen, chemischen und biologischen Waffen, einhalten.

**11.** EIGENTUMSVORBEHALT. HP und die Zulieferer behalten sich alle Rechte vor, die Ihnen in dieser Lizenzvereinbarung nicht ausdrücklich gewährt wurden.

# <span id="page-15-0"></span>**3 Open Source-Software**

#### **Open Source-Anerkenntnisse**

- Dieses Produkt enthält Software, die von der Apache Software Foundation [\(http://www.apache.org/](http://www.apache.org/)) entwickelt wurde.
- Der Quellcode, Objektcode und die Dokumentation im Paket "com.oreilly.servlet" werden von Hunter Digital Ventures, LLC lizenziert.
- Diese Software basiert teilweise auf der Arbeit der Independent JPEG Group.
- Die Unterstützung für reguläre Ausdrücke wird durch das PCRE-Bibliothekspaket bereitgestellt. Diese Open Source-Software wurde von Philip Hazel programmiert und von der Universität Cambridge in England urheberrechtlich geschützt. Der Quellcode kann von der FTP-Website <ftp://ftp.csx.cam.ac.uk/pub/software/programming/pcre> heruntergeladen werden.
- Diese Software enthält kryptografische Software, die von Eric Young (eay@cryptsoft.com) entwickelt wurde.

# **Schriftliches Angebot für Open Source-Quellcode**

In Übereinstimmung mit der allgemeinen öffentlichen GNU-Lizenz (GNU General Public License) und SMAIL-Lizenz (SMAIL General Public License) sowie der Sleepy Cat-Softwarelizenz macht Ihnen HP dieses schriftliche Angebot, gegen eine Gebühr von 30 US-Dollar eine CD-R mit einer maschinenlesbaren Kopie des Quellcodes der gesamten Programmkomponenten zu beziehen, die Sie unter der allgemeinen öffentlichen GNU- und SMAIL-Lizenz und/oder der Sleepy Cat-Softwarelizenz erhalten haben. Sie können diese CD-R bei Ihrem lokalen HP Kundendienst anfordern. Telefonnummern und E-Mail-Adressen finden Sie unter [http://welcome.hp.com/country/us/en/wwcontact\\_us.html](http://welcome.hp.com/country/us/en/wwcontact_us.html).

# <span id="page-16-0"></span>**4 Umweltschutz**

#### **Programm zur umweltfreundlichen Produktherstellung**

HP hat sich zum Ziel gesetzt, umweltverträgliche Qualitätsprodukte herzustellen. Dieses Produkt kann recycelt werden. Die Menge des verwendeten Materials wurde auf ein Minimum reduziert, ohne die Funktionalität und Zuverlässigkeit des Druckers einzuschränken. Verbundstoffe wurden so entwickelt, dass sie einfach zu trennen sind. Die Befestigungs- und Verbindungsteile sind gut sichtbar, leicht zugänglich und können mit üblichen Werkzeugen demontiert werden. Wichtige Komponenten wurden so entwickelt, dass sie bei Demontage- und Reparaturarbeiten leicht zugänglich sind. Weitere Informationen finden Sie auf der HP Commitment to the Environment-Website unter [http://www.hp.com/hpinfo/globalcitizenship/environment/.](http://www.hp.com/hpinfo/globalcitizenship/environment/)

#### **Brasilien**

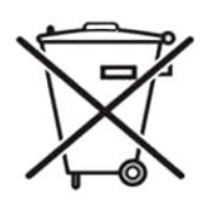

#### **Não Descarte o Produto Eletronico Em Lixo comum**

Este Produto Eletrônico e Seus Componentes Não Devem Server Descartados keine Lixo Comum, Pois Embora Estejam Em Conformidade com Padrões Mundiais de Restrição ein Substâncias Nocivas, Podem Conter, Ainda Que Em Quantidades Mínimas, Substâncias Impactantes Ao Meio Ambiente. AO endgültigen da Vida Útil Deste Produto o Usuário Deverá Entregá-lo À HP. Ein Não Observância Dessa Orientação Sujeitará o Infrator Às Sanções Previstas Em Lei.

Após o uso, als Pilhas e/Ou Baterias Dos Produtos HP Deverão Server Entregues Ao Estabelecimento Comercial Ou Rede de Assistência Técnica Autorizada Pela HP.

Para Maiores Informações, einschließlich Sobre os Pontos de Recebimento, Acesse:. [http://www.hp.com.br/](http://www.hp.com.br/reciclar) [reciclar](http://www.hp.com.br/reciclar).

#### **Tipps zum Umweltschutz**

HP ist bestrebt, den Kunden dabei zu helfen, ihren ökologischen Fußabdruck zu verkleinern. HP hat die folgenden Hinweise zum Umweltschutz bereitgestellt, damit Sie sich auf Methoden konzentrieren können, die es Ihnen gestatten, die Umweltauswirkungen der von Ihnen gewählten Druckausstattung zu beurteilen und zu reduzieren. Neben den speziellen Merkmalen dieses Produkts können Sie die HP Eco Solutions Website besuchen, um weitere Informationen zu den Umweltinitiativen von HP zu erhalten. [http://www.hp.com/](http://www.hp.com/hpinfo/globalcitizenship/environment/) [hpinfo/globalcitizenship/environment/](http://www.hp.com/hpinfo/globalcitizenship/environment/)

#### **Datenblätter zur Materialsicherheit**

Aktuelle Materialsicherheitsdatenblätter zu den im Drucker verwendeten Tintensystemen erhalten Sie hier <http://www.hp.com/go/msds>.

#### <span id="page-17-0"></span>**Chemische Substanzen**

HP ist bestrebt, Kunden Informationen zu den chemischen Substanzen in unseren Produkten bereitzustellen, um gesetzliche Anforderungen, z. B. die Chemikalienverordnung REACH (Verordnung EG-Nr. 1907/2006 des europäischen Parlaments und des europäischen Rats) zu erfüllen. Eine Beschreibung der chemischen Zusammensetzung für dieses Produkt finden Sie unter [http://www.hp.com/go/reach/.](http://www.hp.com/go/reach/)

#### **Chemische Gefahr**

Die Sicherheitsdatenblätter für die Verbrauchsmaterialien identifizieren die Bestandteile der Tinte und es muss eine adäquate Belüftung bereitgestellt werden, um sicherzustellen, dass mögliche Schmutzpartikel für diese Materialien ausreichend kontrolliert werden. Aktuelle Sicherheitsdatenblätter zu den im Drucker verwendeten Tintensystemen erhalten Sie auf der HP Website auf<http://www.hp.com/go/msds>.

#### **Belüftung und Klimatisierung**

Wie bei allen Geräteinstallationen muss zur Aufrechterhaltung von geeigneten Umgebungswerten bei der Klimatisierung im Arbeitsbereich berücksichtigt werden, dass der Drucker Wärme erzeugt. Die Verlustleistung des Druckers beträgt in der Regel 3,7 KW (12,7 kBTU/h).

Eine spezielle Belüftungsanlage (Luftfilter oder Luftreiniger) ist nicht erforderlich, um die Anforderungen der amerikanischen Behörde für Arbeitsschutz OSHA bezüglich der Arbeitsplatz-Grenzwerte für flüchtige organische Komponenten aus HP Latextinten auf Wasserbasis zu erfüllen. Die Installation spezieller Belüftungsanlagen liegt im Ermessen des Kunden, zur Aufrechterhaltung von geeigneten Umgebungswerten ist jedoch Belüftung mit frischer Luft erforderlich.

Einen standardisierten Ansatz für geeignete Belüftung bietet ANSI/ASHRAE (American Society of Heating, Refrigerating and Air-Conditioning Engineers) 62.1-2007 Ventilation for Acceptable Indoor Air Quality (Belüftung für akzeptable Raumluftqualität).

Die Sicherheitsdatenblätter für die Verbrauchsmaterialien identifizieren die Bestandteile der Tinte und es muss eine adäquate Belüftung bereitgestellt werden, um sicherzustellen, dass mögliche Schmutzpartikel für diese Materialien ausreichend kontrolliert werden.

Aktuelle Sicherheitsdatenblätter zu den im Drucker verwendeten Tintensystemen erhalten Sie auf der HP Website auf [http://www.hp.com/go/msds:](http://www.hp.com/go/msds)

Klimatisierung und Belüftung müssen den geltenden Richtlinien und Vorschriften für Umweltschutz und Sicherheit am Arbeitsplatz entsprechen.

**VORSICHT!** Der Luftstrom von Belüftungs- und Klimaanlagen darf nicht direkt auf den Drucker gerichtet sein.

**TIPP:** Überdruck im Druckraum verhindert das Eindringen von Staub in den Raum.

**TIPP:** Legen Sie für die Belüftung mit frischer Luft eine Luftwechselrate von 5\* fest und ein Raumvolumen von mindestens 30 m<sup>3</sup>.

\*Empfehlung basierend auf einem 30m<sup>3</sup> großen Raum mit nur einem HP Drucker. Wenn das Raumvolumen sich ändert oder sich weitere Drucker im Raum befinden, sollte die Belüftungsrate entsprechend neu berechnet werden.

#### **.unststoffe**

Kunststoffteile mit einem Gewicht von über 25 Gramm sind gemäß internationalen Normen gekennzeichnet, um die Erkennung des Kunststoffs zu Recyclingzwecken nach Ablauf der Lebensdauer des Produkts zu vereinfachen.

#### <span id="page-18-0"></span>**Recyclingprogramm**

HP bietet in vielen Ländern/Regionen eine zunehmende Anzahl von Produktrückgabe- und Recyclingprogrammen an und arbeitet überall auf der Welt mit einigen der größten Recyclingzentren für Elektrogeräte zusammen. Durch den Wiederverkauf seiner gängigsten Produkte trägt HP zum Erhalt von Ressourcen bei. Weitere Informationen zum Recycling von HP Produkten finden Sie auf der Website <http://www.hp.com/hpinfo/globalcitizenship/environment/recycle/>.

#### **Recycling von elektronischer Hardware**

HP fordert seine Kunden dazu auf, elektronische Hardware bei einer entsprechenden Rücknahmestelle zu entsorgen. Weitere Informationen zu Recycling-Programmen finden Sie unter <http://www.hp.com/recycle/>.

# **Batterieentsorgung (Kalifornien)**

**Attention California users:** The real-time clock battery supplied with this product may contain perchlorate material. Special handling may apply when recycled or disposed of in California. See [http://www.dtsc.ca.gov/](http://www.dtsc.ca.gov/hazardouswaste/perchlorate/) [hazardouswaste/perchlorate/](http://www.dtsc.ca.gov/hazardouswaste/perchlorate/) for information.

**Atención a los usuarios de California:** La pila del reloj en tiempo real proporcionada con este producto puede contener perclorato. Podría requerir manipulación especial cuando sea reciclada o desechada en California. Consulte <http://www.dtsc.ca.gov/hazardouswaste/perchlorate/> para obtener más información.

## **Lithiumbatterie**

Dieses HP Produkt enthält auf der Hauptplatine eine Lithiumbatterie, die, wenn sie leer ist, gesondert entsorgt werden muss.

# **Batterieentsorgung (Taiwan)**

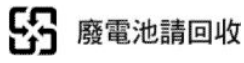

# **Batterieentsorgung (Niederlande)**

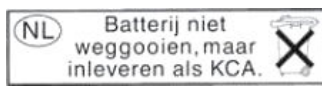

Mit diesem Produkt werden Batterien geliefert. Wenn diese leer sind, müssen sie als chemischer Abfall entsorgt werden.

Bij dit product zign batterijen geleverd. Wanneer de batterijen leeg zijn, dient u deze niet als huisvuil weg to gooien, maar als KCA in te leveren.

# <span id="page-19-0"></span>**Batterierichtlinie (EU)**

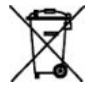

Dieses Produkt enthält eine Batterie, um die Datenintegrität der Echtzeituhr und der Produkteinstellungen zu gewährleisten. Die Batteriekapazität reicht in der Regel für die Lebensdauer des Produkts aus. Diese Batterie darf nur von einem qualifizierten Servicetechniker ausgetauscht werden.

# **Entsorgung von Altgeräten durch Verbraucher (EU, Indien)**

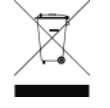

Dieses Symbol zeigt an, dass Sie das Produkt nicht mit anderem Abfall im Hausmüll entsorgen dürfen. Aus gesundheitlichen Gründen und zum Schutz der Umwelt sollten Sie die Altgeräte stattdessen an einer Rücknahmestelle für Elektro- und Elektronik-Altgeräte abgeben. Weitere Informationen erhalten Sie bei Ihrem örtlichen Hausmüll-Entsorgungsdienst oder unter

[http://www.hp.com/recycle.](http://www.hp.com/recycle)

#### **ИЗХВЪРЛЯНЕ НА ОТПАДЪЧНИ УРЕДИ ОТ ПОТРЕБИТЕЛИ НА ДОМАКИНСТВА В ЕВРОПЕЙСКИЯ СЪЮЗ**

ТОЗИ СИМВОЛ НА ПРОДУКТА ИЛИ НА ОПАКОВКАТА МУ ОБОЗНАЧАВА, ЧЕ ПРОДУКТЪТ НЕ ТРЯБВА ДА СЕ ИЗХВЪРЛЯ ЗАЕДНО С ДРУГИТЕ БИТОВИ ОТПАДЪЦИ. НАПРОТИВ, ВАША ОТГОВОРНОСТ Е ДА ИЗХВЪРЛИТЕ ОТПАДЪЧНОТО ОБОРУДВАНЕ ДО ОПРЕДЕЛЕНО МЯСТО ЗА РЕЦИКЛИРАНЕ НА ЕЛЕКТРИЧЕСКО И ЕЛЕКТРОННО ОБОРУДВАНЕ. РАЗДЕЛНОТО СЪБИРАНЕ И РЕЦИКЛИРАНЕ НА ОТПАДЪЧНО ОБОРУДВАНЕ В МОМЕНТА НА ИЗХВЪРЛЯНЕТО МУ ПОМАГА ДА СЕ СЪХРАНЯТ ПРИРОДНИТЕ РЕСУРСИ И ДА СЕ ГАРАНТИРА, ЧЕ ТО ЩЕ БЪДЕ РЕЦИКЛИРАНО ПО НАЧИН, КОЙТО ПРЕДПАЗВА ЧОВЕШКОТО ЗДРАВЕ И ОКОЛНАТА СРЕДА. ЗА ДОПЪЛНИТЕЛНА ИНФОРМАЦИЯ ОТНОСНО МЕСТАТА ЗА ПРЕДАВАНЕ НА ОТПАДЪЧНОТО ОБОРУДВАНЕ ЗА РЕЦИКЛИРАНЕ СЕ СВЪРЖЕТЕ С ОБЩИНСКАТА СЛУЖБА, СЛУЖБАТА ЗА СЪБИРАНЕ НА БИТОВИТЕ ОТПАДЪЦИ ИЛИ МАГАЗИНА, ОТКЪДЕТО СТЕ ЗАКУПИЛИ УРЕДА. <http://www.hp.com/recycle>

#### **Odlaganje Otpadne Opreme Koju Provode Korisnici u Privatnim Kućanstvima u Europskoj uniji**

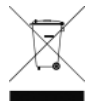

Ovaj Simbol Na Proizvodu Ili Njegovu Pakiranju Označava da Se Proizvod neuer Smije Odlagati Skupa s Drugim Otpadom Iz Kućanstva. Umjesto Toga, Svoju Otpadnu Opremu Dužni Ste Dostaviti Na Odgovarajuću Sabirnu Točku Za Recikliranje Otpadne Električne ich Elektroničke Opreme. Odvojenim Prikupljanjem ich Recikliranjem Svoje Otpadne Opreme Pomažete u Očuvanju Prirodnih Izvora ich Osiguravate Recikliranje Proizvoda Na Način Koji štiti Ljudsko Zdravlje ich Okoliš. Za Više Informacija o

Lokacijama Odlagališta Za Recikliranje Otpadne Opreme, Obratite Se Lokalnom Gradskom Uredu Komunalnoj Službi Za Odlaganje Otpada Iz Kućanstva Ili Trgovini u Kojoj Ste Kupili Ovaj Proizvod. [http://www.hp.com/](http://www.hp.com/recycle) [recycle.](http://www.hp.com/recycle)

#### **Scoaterea Din Uz ein Echipamentelor Uzate de Către Utilizatorii Persoane Fizice din Uniunea Europeană**

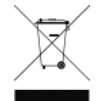

Prezenta Acestui Simbol Pe Produs Sau Pe Ambalajul Acestuia Indică Faptul Că NY Poate Fi Aruncat Împreună cu Gunoiul Menajer. În Schimb, Este Răspunderea Dvs. Să Scoateţi din Uz Echipamentul Uzat Predându-l la Punctul de Colectare weisen auf Pentru Reciclarea Echipamentelor Electrice şi Electronice Uzate. Colectarea şi Reciclarea Separată eine Echipamentelor Uzate la Scoaterea din

Folosinţă Ajută la Conservarea Resurselor Naturale şi Asigură Reciclarea Acestora Într-un Rest Care Protejează Sănătatea Oamenilor şi Mediul Înconjurător. Pentru Informaţii Suplimentare Despre Locaţiile În darauf Puteţi Preda Echipamentele Uzate Pentru Reciclare, Contactaţi Primăria Locală, Serviciul de Salubrizare Care Deserveşte Gospodăria Dvs. Sau Magazinul De La Care Aţi Cumpărat Produsul.<http://www.hp.com/recycle>

#### <span id="page-20-0"></span>**Eramajapidamistes Kasutuselt Kõrvaldatavate Seadmete Käitlemine Euroopa Liidus**

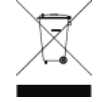

Kui Tootel Või Toote Pakendil auf Siehe Sümbol, Ei Tohi Seda Toodet Visata Olmejäätmete Hulka. Teie Kohus auf Viia Tarbetuks Muutunud Seade Selleks Ettenähtud Elektri-ja Elektroonikaseadmete Utiliseerimiskohta. Utiliseeritavate Seadmete Eraldi Kogumine ja Käitlemine Aitab Säästa Loodusvarasid en Tagada, et Käitlemine Toimub Inimeste Tervisele ja Keskkonnale Ohutult.

Lisateavet Selle Kohta, Kuhu Saate Utiliseeritava Seadme Käitlemiseks Viia, Saate Küsida Kohalikust Omavalitsusest, Olmejäätmete Utiliseerimispunktist Või Kauplusest, Kust Te Seadme Ostsite. <http://www.hp.com/recycle>

#### **Lietotāju Atbrīvošanās keine Nederīgām Ierīcēm Eiropas Savienības Privātajās Mājsaimniecībās**

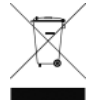

Šis Simbols Uz Ierīces Vai Tās Iepakojuma Norāda, ka šo Ierīci Nedrīkst Izmest Kopā Ar Pārējiem Mājsaimniecības Atkritumiem. Jūs Esat Atbildīgs par Atbrīvošanos keine Nederīgās Ierīces, um Nododot Norādītajā Savākšanas Vietā, Lai Tiktu Veikta Nederīgā Elektriskā un Elektroniskā Aprīkojuma Otrreizējā Pārstrāde. Speciāla Nederīgās Ierīces Savākšana un Otrreizējā Pārstrāde

Palīdz Taupīt Dabas Resursus un Nodrošina Tādu Otrreizējo Pārstrādi, Kas Sargā Cilvēku Veselību un Apkārtējo Vidi. Lai Iegūtu Papildu Informāciju Par Kur Otrreizējai Pārstrādei Var Nogādāt Nederīgo Ierīci, Lūdzu, Sazinieties Ar Vietējo Pašvaldību, Mājsaimniecības Atkritumu Savākšanas Dienestu Vai Veikalu, Kurā Iegādājāties šo Ierīci.<http://www.hp.com/recycle>

#### **Hävitettävien Laitteiden Käsittely Kotitalouksissa Euroopan Unionin alueella**

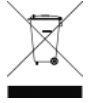

Tämä Tuotteessa Tai Sen Pakkauksessa Oleva Merkintä Osoittaa, Että Tuotetta Ei Saa Hävittää Talousjätteiden Mukana. Käyttäjän Velvollisuus auf Huolehtia Siitä, Että Hävitettävä Laite Toimitetaan Sähkö-ja Elektroniikkalaiteromun Keräyspisteeseen. Hävitettävien Laitteiden Erillinen Keräys ja Kierrätys Säästää Luonnonvaroja. Näin Toimimalla Varmistetaan Myös, Että Kierrätys Tapahtuu Tavalla Joka Suojelee Ihmisten Terveyttä ja Ympäristöä. Saat Tarvittaessa Lisätietoja Jätteiden Kierrätyspaikoista Paikallisilta Viranomaisilta, Jäteyhtiöiltä Tai Tuotteen Jälleenmyyjältä.

<http://www.hp.com/recycle>

#### **Kassering Av Förbrukningsmaterial, För gesäumt Och Privatanvändare i EU**

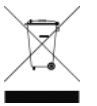

Produkter Eller Produktförpackningar mittleres Den Här Symbolen Får Inte Kasseras mittleres Vanligt Hushållsavfall. Ich Stället Har du Ansvar För Att Produkten Lämnas bis En Behörig Återvinningsstation För Hantering Av Och-el Elektronikprodukter. Genom Att Lämna Kasserade Produkter För Återvinning Hjälper du bis mittleres Att Bevara Våra Gemensamma Naturresurser.

Dessutom Skyddas både Människor Och Miljön När Produkter Återvinns På Rätt Sätt. Kommunala Myndigheter, Sophanteringsföretag Eller Butiken Där Varan Köptes kan ge Mer Informationen Om Var du Lämnar Kasserade Produkter För Återvinning.<http://www.hp.com/recycle>

# **Türkei, beschränkte Verwendung gefährlicher 6toffe**

Türkiye Cumhuriyeti: EEE Yönetmeliğine Uygundur" (Türkische Republik: Konform mit EEE-Richtlinien)

# <span id="page-21-0"></span>**Ukraine, beschränkte Verwendung gefährlicher 6toffe**

Обладнання відповідає вимогам Технічного регламенту щодо обмеження використання деяких небезпечних речовин в електричному та електронному обладнані, затвердженого постановою Кабінету Міністрів України від 3 грудня 2008 № 1057

Dieses Gerät entspricht den Anforderungen der technischen Vorschrift, die durch den Beschluss Nr. 1057 des Ministerkabinetts der Ukraine am 3. Dezember 2008 hinsichtlich der Einschränkung der Verwendung bestimmter gefährlicher Stoffe in Elektro- und elektronischen Geräten genehmigt wurden.

# **Indien, beschränkte Verwendung gefährlicher 6toffe**

Dieses Produkt entspricht den Anforderungen der "India E-waste (Management and Handling) Rule 2011" (Indische E-Müll-Bestimmung (Handhabung und Behandlung) 2011) und verbietet die Verwendung von Blei, Quecksilber, sechswertigem Chrom, polybromierten Biphenylen oder Polybromierte Diphenylether in Konzentrationen über 0,1 Gew. % und 0,01 Gew. % für Cadmium, abgesehen von den Ausnahmen, die in Liste 2 der Bestimmung aufgeführt sind.

# **China, beschränkte Verwendung gefährlicher 6toffe**

产品中有毒有害物质或元素的名称及含量

根据中国《电子信息产品污染控制管理办法》

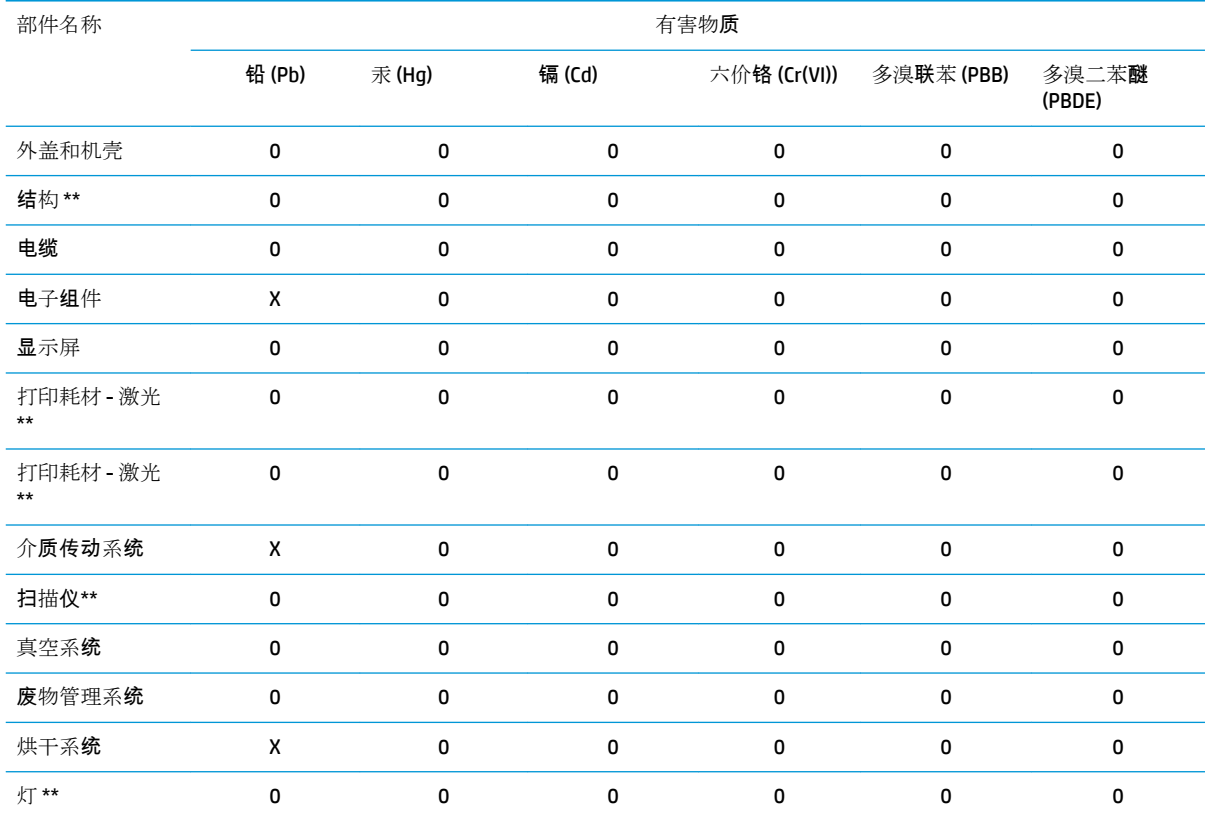

本表格依据 SJ/T 11364 的规定编制。

O:表示该有毒有害物质在该部件所有均质材料中的含量均在 GB/T 26572-2006 标准规定的限量要求以下。

X:表示该有毒有害物质至少在该部件的某一均质材料中的含量超出 GB/T 26572-2006 标准规定的限量要求。

注:环保使用期限的参考标识取决于产品正常工作的温度和湿度等条件

## <span id="page-22-0"></span>**Informationen zu Energy Star**

Weitere Informationen zur ENERGY STAR® Zertifizierung dieses Produkts finden Sie unter [http://www.hp.com/go/energystar/.](http://www.hp.com/go/energystar/) ENERGY STAR und die Marke ENERGY STAR sind eingetragene Marken in den USA.

#### **Leistungsaufnahme**

Die mit dem Logo ENERGY STAR® gekennzeichneten Druck- und Bildausgabeprodukte von HP entsprechen den ENERGY STAR-Spezifikationen für Bildausgabegeräte der US-Umweltbehörde. Die für ENERGY STAR qualifizierten Bildausgabegeräte tragen die folgende Kennzeichnung:

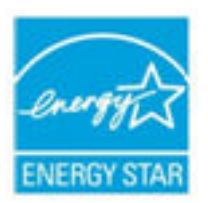

Weitere Modellinformationen zu ENERGY STAR zertifizierten Bildbearbeitungsprodukten finden Sie unter:<http://www.hp.com/go/energystar>.

# <span id="page-23-0"></span>**5 Zulassungshinweise**

#### **0odellspe]ifische Zulassungsnummer**

Dem Gerät wurde zu Identifikationszwecken eine modellspezifische Zulassungsnummer zugewiesen. Die Zulassungsnummer für dieses Gerät lautet **BCLAA-1605**. Diese Zulassungsnummer darf aber nicht mit der Handelsbezeichnung (z. B. HP Latex Drucker) oder der Produktnummer (z. B. Z####X, wobei Z und X beliebige Buchstaben sind und # eine beliebige Ziffer ist) verwechselt werden.

#### **Geräuschemissionen des Produkts**

Schalldruckpegel @ Zuschauerposition (LpA gemäß ISO 7779) < 70 dB(A)

# **USA: Elektromagnetische Verträglichkeit**

#### **FCC statements**

The U.S. Federal Communications Commission (in 47 cfr15.105) has specified that the following notices be brought to the attention of users of this product.

This device complies with part 15 of the FCC Rules. Operation is subject to the following two conditions: (1) This device may not cause harmful interference, and (2) this device must accept any interference received, including interference that may cause undesired operation.

**Shielded cables:** In order to meet Class A limits, the use of shielded IO cables is required.

**ACHTUNG:** Pursuant to Part 15.21 of the FCC Rules, any changes or modifications to this equipment not expressly approved by HP may cause harmful interference and void the FCC authorization to operate this equipment.

This equipment has been tested and found to comply with the limits for a Class A digital device, pursuant to part 15 of the FCC Rules. These limits are designed to provide reasonable protection against harmful interference in a commercial environment. This equipment generates, uses, and can radiate radio frequency energy and, if not installed and used in accordance with the instructions, may cause harmful interference to radio communications. Operation of this equipment in a residential area is likely to cause harmful interference, in which case users will be required to correct the interference at their own expense.

# **Kanada: Elektromagnetische Verträglichkeit**

#### **Normes de sécurité**

Le présent appareil numérique n'émet pas de bruits radioélectriques dépassant les limites applicables aux appareils numériques de Classe A prescrites dans le réglement sur le brouillage radioélectrique édicté par le Ministère des Communications du Canada.

#### <span id="page-24-0"></span>**Konformitätserklärung**

Dieses Digitalgerät hält die Grenzwerte für die Abstrahlung von Funkstörungen für Digitalgeräte der Klasse A ein, die in den Vorschriften über Funkstörungen des kanadischen Kommunikationsministeriums festgelegt sind.

#### **Europäische Union**

**VORSICHT!** Dieses Produkt ist ein Gerät der Klasse A. Der Betrieb in Wohnräumen kann Störungen des Radio- und Fernsehempfangs verursachen. In diesem Fall ist der Benutzer verpflichtet, angemessene Maßnahmen zu ergreifen.

**VORSICHT!** Diese Hardware entspricht den Anforderungen gemäß Klasse A CISPR 32. In einem Wohnumfeld kann sie Störungen des Radioempfangs verursachen.

#### **China**

#### **China: Elektromagnetische Verträglichkeit**

此为A级产品, 在生活环境中, 该 产品可能会造成无线电干扰。在这种情 况下,可能需要用户对其干扰采取切实 可行的措施。

#### **China: Seehöhe**

仅适用于海拔 2000 米以下地区安全使用

#### **Korea**

A급 기기 (업무용 방송통신기자재): RRA Erklärung für Klasse A.

이 기기는 업무용(A급) 전자파적합기기로서 판 매자 또는 사용자는 이 점을 주의하시기 바라며, 가정외의 지역에서 사용하는 것을 목적으로 합니다

#### **Japan**

#### **Japan: Elektromagnetische Verträglichkeit**

この装置は、クラスA情報技術装置です。この装置を家庭環境で使用すると電波妨害を引き起こす ことがあります。この場合には使用者が適切な対策 を講ずるよう要求されることがあります。

#### **Japan: Sicherheitshinweis zum Netzkabel**

製品には、同梱された電源コードをお使い下さい。 同梱された電源コードは、他の製品では使用出来ません。

#### <span id="page-25-0"></span>**Taiwan**

警告使用者: 此為甲類資訊技術設備,於居住環境中使用時,可能會造成射頻擾動,<br>在此種情況下,使用者會被要求採取某些適當的對策。

# **Dänemark**

For tilslutning af de øvrige ledere, se medfølgende installationsvejledning.

#### **Argentinien**

La ficha de alimentación funciona como dispositivo de desconexión, la misma debe ser conectada a un tomacorriente fácilmente accesible luego de la instalación del aparato.

# **Konformitätserklärung**

gemäß ISO/IEC 17050-1 und EN 17050-1

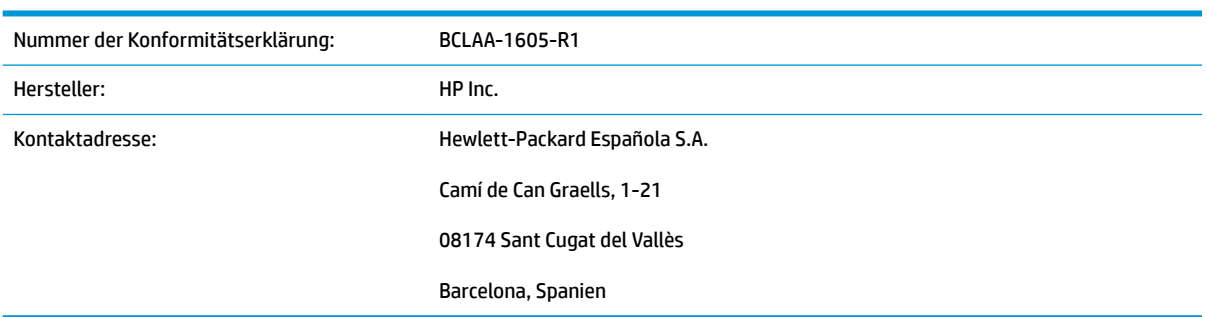

#### **Der Hersteller erklärt, dass dieses Produkt**

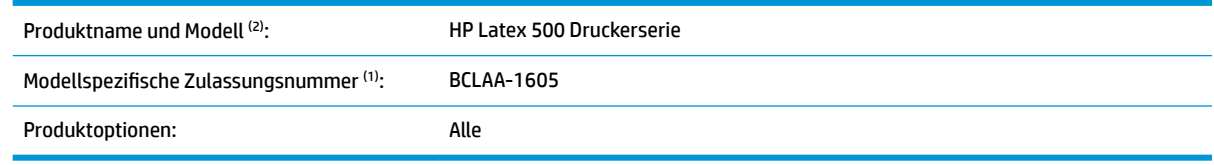

#### die folgenden Produktspezifikationen und Vorschriften erfüllt

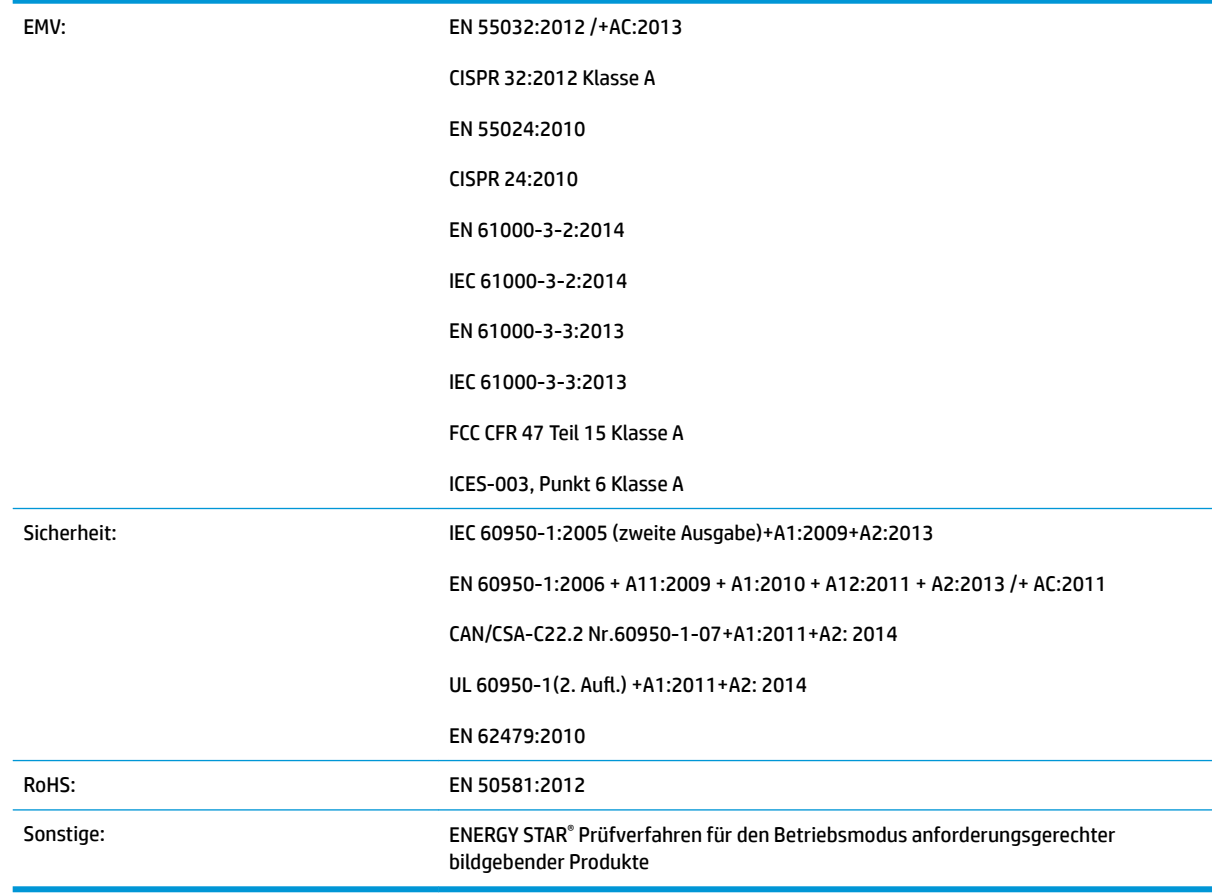

Hiermit wird bestätigt, dass das Produkt die Anforderungen der Niederspannungsrichtlinie 2014/35/EU, der EMV-Richtlinie 2014/30/EU sowie der RoHS-Richtlinie 2011/65/EU erfüllt und dementsprechend mit dem gekennzeichnet wurde.

Dieses Gerät entspricht Abschnitt 15 der FCC-Bestimmungen. Der Vorgang unterliegt folgenden zwei Bedingungen:

(1) Das Gerät darf keine Störungen verursachen, und (2) das Gerät muss empfangene Störungen tolerieren, auch wenn diese zu Betriebsstörungen führen können.

#### **Zusätzliche Informationen**

1) Dem Gerät wurde eine modellspezifische Zulassungsnummer zugewiesen. Diese Nummer ist die Hauptbezeichnung des Geräts in den Zulassungsinformationen und Testberichten. Sie darf nicht mit der Handelsbezeichnung oder der Produktnummer verwechselt werden.

2) Dieses Produkt wurde in einer typischen HP Umgebung getestet.

onge

Jordi Gorchs, Manager

Abteilung Großformatdruck

Sant Cugat del Vallès (Barcelona)

11.02.2016

#### **Lokale Kontaktadressen nur für Zulassungszwecke**

**EU:** HP Deutschland GmbH, HP HQ-TRE, 71025 Böblingen, Germany **USA:** HP Inc., 1501 Page Mill Road, Palo Alto 94304, U.S.A. 650-857-1501 <http://www.hp.eu/certificates>